## <mark>تم تحميل هذا الملف من موقع Talamidi.com</mark>

$$
\frac{1 \text{ pds}\left[\frac{2\mu\mu\alpha l}{x^2} \right] \text{cos}^{-1} 2x \, dx \quad \frac{\frac{2}{3}x\cos x - \sin x}{x^2} \, dx \quad , \quad \int_{1}^{1/2} x e^{x^2} \, dx \quad , \quad \int_{1}^{2} xe^{x^2} \, dx \quad , \quad \int_{1}^{2} xe^{x^2} \, dx \quad , \quad \int_{1}^{2} xe^{x^2} \, dx \quad , \quad \int_{1}^{2} \frac{\arctan x}{1 + x^2} \, dx \quad ,
$$
\n
$$
\int_{1}^{2} \frac{e^{x^2}}{x^2 + 1} \, dx \quad , \quad \int_{1}^{2} \frac{\sin x}{1 + \cos^2 x} \, dx \quad , \quad \int_{1}^{2} \frac{\ln(1 + x)}{x^2} \, dx \quad , \quad \int_{1}^{2} \frac{\arctan x}{1 + x^2} \, dx \quad ,
$$
\n
$$
\int_{0}^{2} e^{x} \sin x \, dx \quad , \quad \int_{2}^{2} \sin(x + 1) \, dx \quad , \quad \int_{1}^{2} \frac{\ln(1 + x)}{x^2} \, dx \quad , \quad \int_{1}^{2} (3 - 2x) \ln x \, dx \quad , \quad \int_{1}^{2} \frac{\arctan x}{x^2} \, dx
$$
\n
$$
x = \sqrt{2t - 1} \quad \text{cos} \quad \int_{1}^{2} \frac{x^2}{x^2 + 1} \, dx \quad , \quad t = x^2 \quad \text{cos} \quad \int_{1}^{2} \frac{x^3}{(x^2 + 1)^3} \, dx \quad , \quad t = \sqrt{x - 1} \quad \text{cos} \quad \int_{2}^{2} \frac{dx}{x\sqrt{x - 1}} \, dx
$$
\n
$$
t = \left[0, \pi\right] \quad \text{y} \quad x = \cos t \quad \text{cos} \quad \int_{2}^{2} \frac{1}{x} \sqrt{\frac{1 - x}{1 - x}} \, dx \quad , \quad t = \tan \frac{x}{2} \quad \text{cos} \quad \int_{2}^{2} \frac{dx}{x\sqrt{x - 1}} \, dx
$$
\n
$$
t = \left[0, \pi\right] \quad \text{y} \
$$

### <mark>Talamidi.com **تم تحميل هذا الملف من موقع**</mark>

# <mark>النمرين رقم</mark> 13

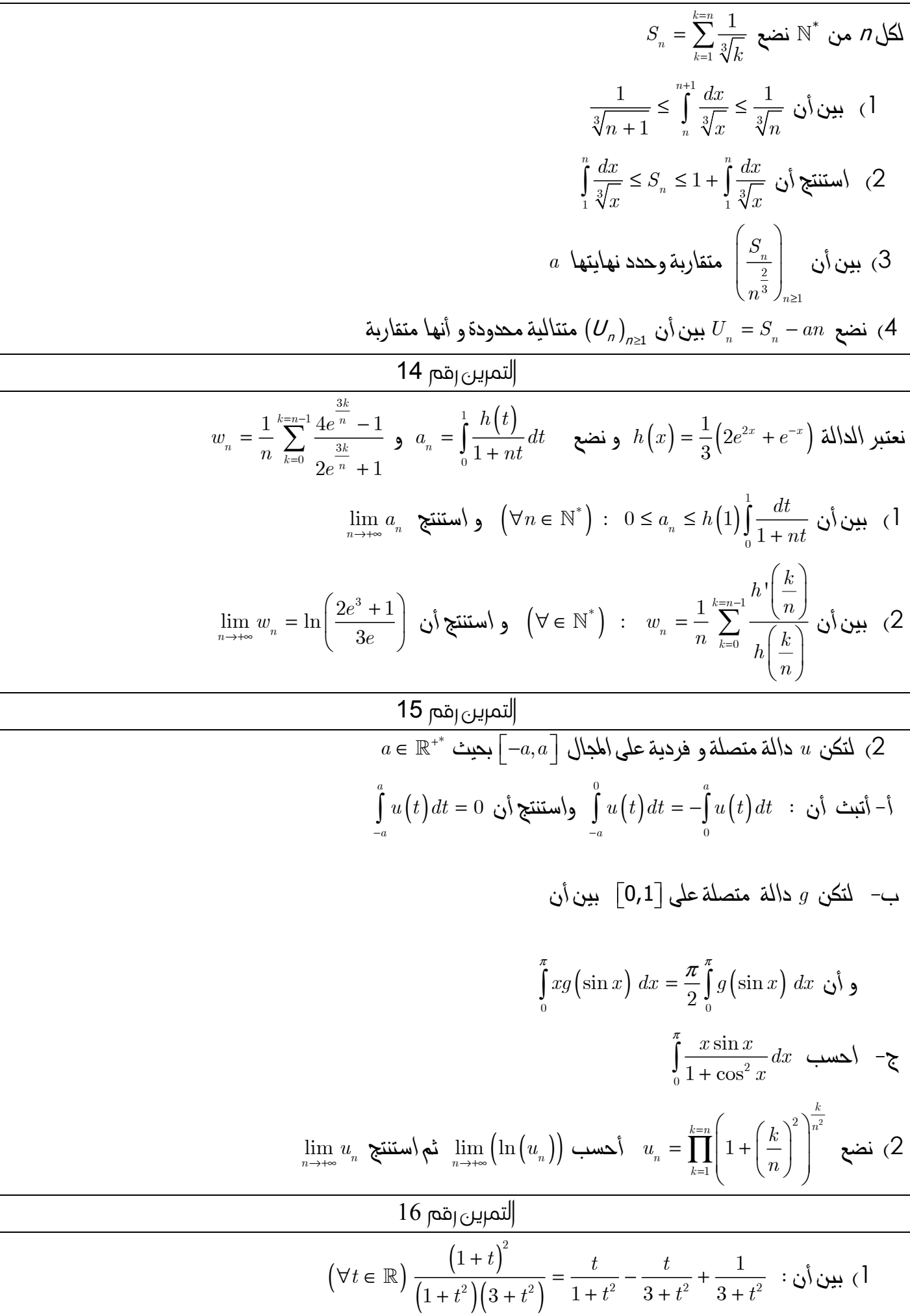

#### <mark>Talamidi.com قم تحميل هذا الملف من موقع</mark>

$$
\left(\nabla a \in \mathbb{R}\right) : \int_{0}^{\pi} \frac{1}{3+i} dt = \frac{1}{\sqrt{3}} Arctan\left(\frac{a}{\sqrt{3}}\right) : b \cup c
$$
\n
$$
F(x) = \int_{0}^{x} \frac{1 + \sin U}{2 + \cos u} du : \oint_{2} \ln\left[0, \pi\right] \frac{1}{\sqrt{3}} e^{i \frac{\pi}{3} \tan \frac{1}{2} \tan \frac{1}{2}} d\theta
$$
\n
$$
F(x) = \int_{0}^{\frac{\pi}{2}} \frac{(1+t)^{2}}{(1+t^{2})(3+t^{2})} dt : b \cup c \times \pi
$$
\n
$$
F(x) = \int_{0}^{\frac{\pi}{2}} \frac{(1+t)^{2}}{(1+t^{2})(3+t^{2})} dt : \int_{0}^{\frac{\pi}{2}} \tan \frac{u}{2} \tan \frac{u}{2} \tan \frac
$$

## <mark>تم تحميل هذا الملف من موقع Talamidi.com</mark>

19 
$$
\rho\delta\rho_{\text{J}}(\omega t/\delta\omega t) = \int_{0}^{1} \frac{1}{2} \frac{1}{(1-x)^{2}} dx
$$
 10  $\int_{0}^{1} \frac{1}{2} \frac{1}{(1-x)^{2}} dx$   
\n $\int_{0}^{1} \frac{1}{(\omega - x)^{2}} dx$  11  $\int_{0}^{1} \frac{1}{(\omega - x)^{2}} dx$  13  $\int_{0}^{1} \frac{1}{(\omega - x)^{2}} dx$  14  $\int_{0}^{1} \frac{1}{(\omega - x)^{2}} dx$  15  $\int_{0}^{1} \frac{1}{(\omega - x)^{2}} dx$  16  $\int_{0}^{1} \frac{1}{(\omega - x)^{2}} dx$  17  $\int_{0}^{1} \frac{1}{(\omega + x)^{2}} dx$  19  $\int_{0}^{1} \frac{1}{2^{2}} (n+1)^{2} (n+1)^{2}$